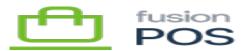

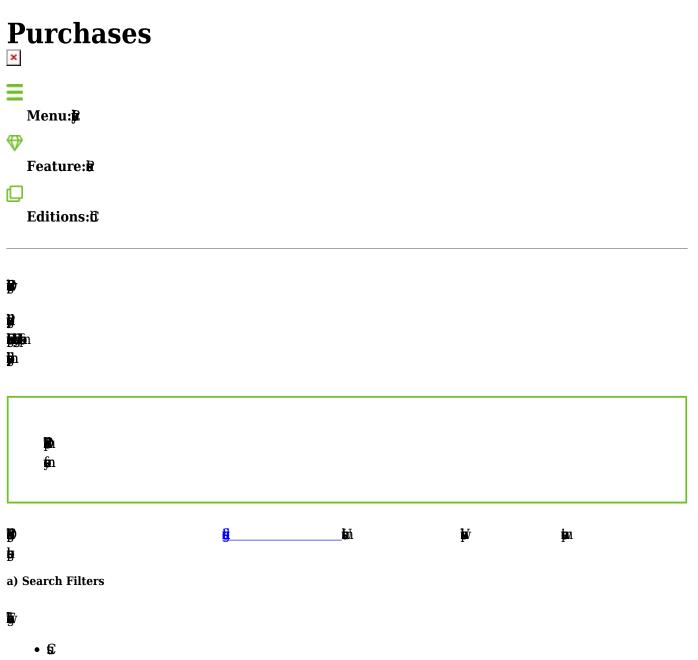

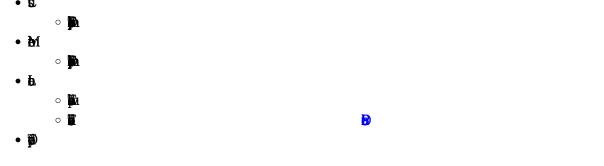

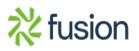

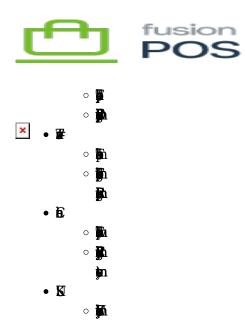

b) Purchase Details

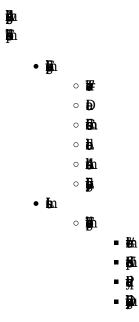

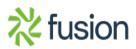